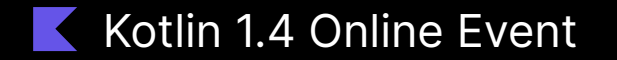

## Opening Keynote

@kotlin @jetbrains

October 12, 2020

### **Speakers**

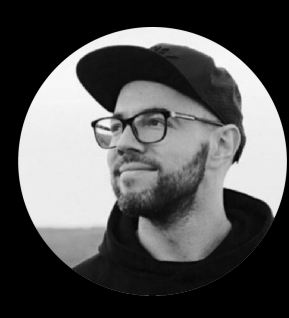

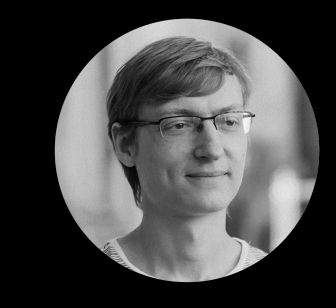

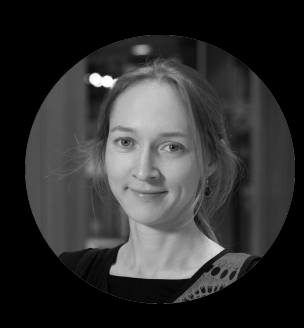

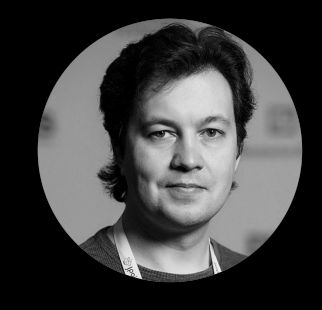

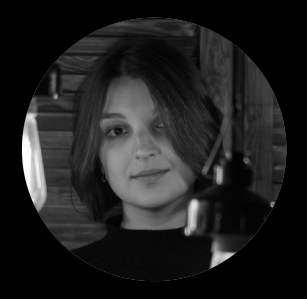

Egor Tolstoy

Stanislav Erokhin Svetlana Isakova Roman Elizarov Product Management Development Developer Advocacy Language Research

Anastasia Kapanina

Product Manager for Kotlin Multiplatform Mobile

## **K** Kotlin 1.4.10

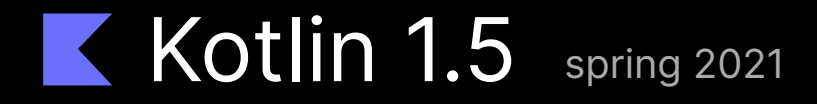

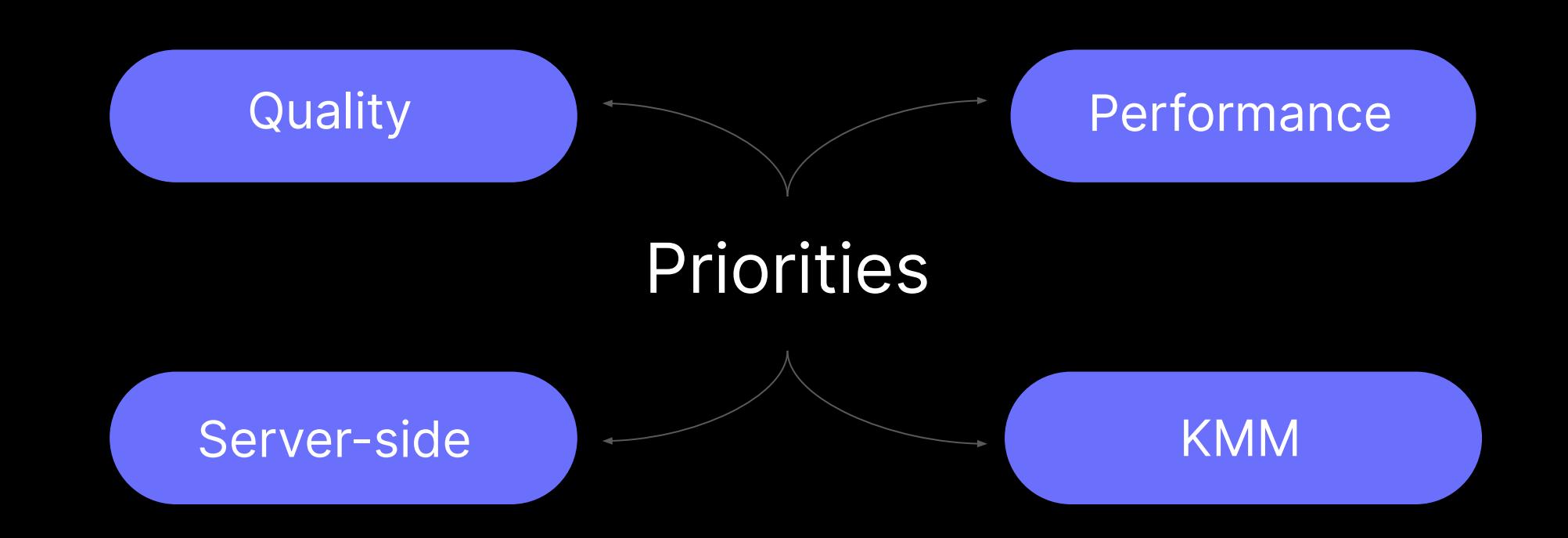

## Kotlin ecosystem =  $(people) + (deas) + (software)$

# Community Growth Egor<br>Tolstoy

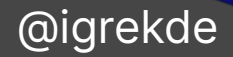

## Total yearly users

Number of people who have edited Kotlin code in the last 12 months  $5.8M$ 

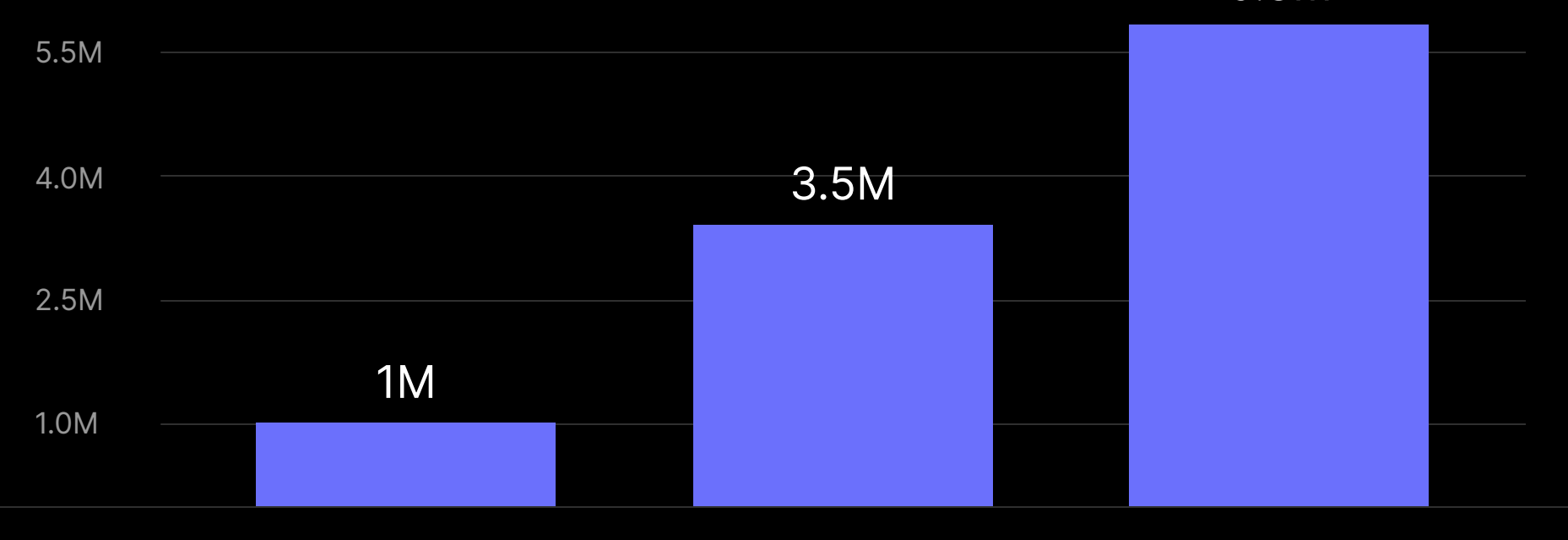

 $2017 - 2018$ 

2018 2019 2019 2020

### **Active Kotlin users**

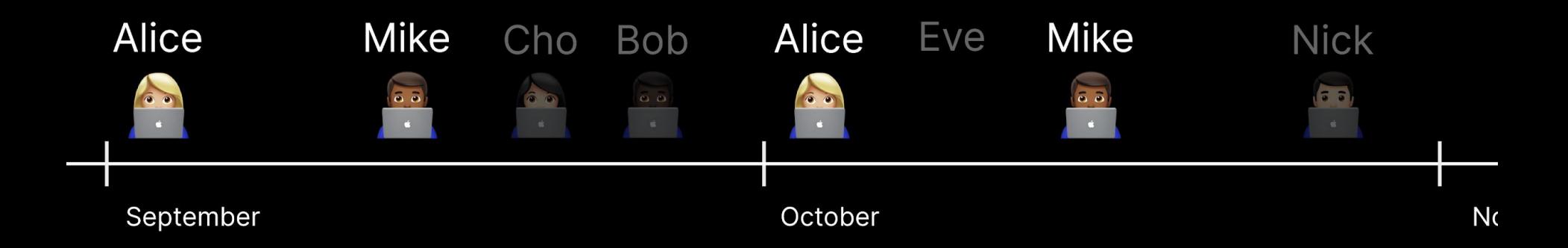

An active user is a developer who uses Kotlin regularly. E.g. Alice and Mika are an active user, Cho, Bob, Eve and Nick are not.

## Active yearly users

Number of people who regularly edit Kotlin code in the last 12 months

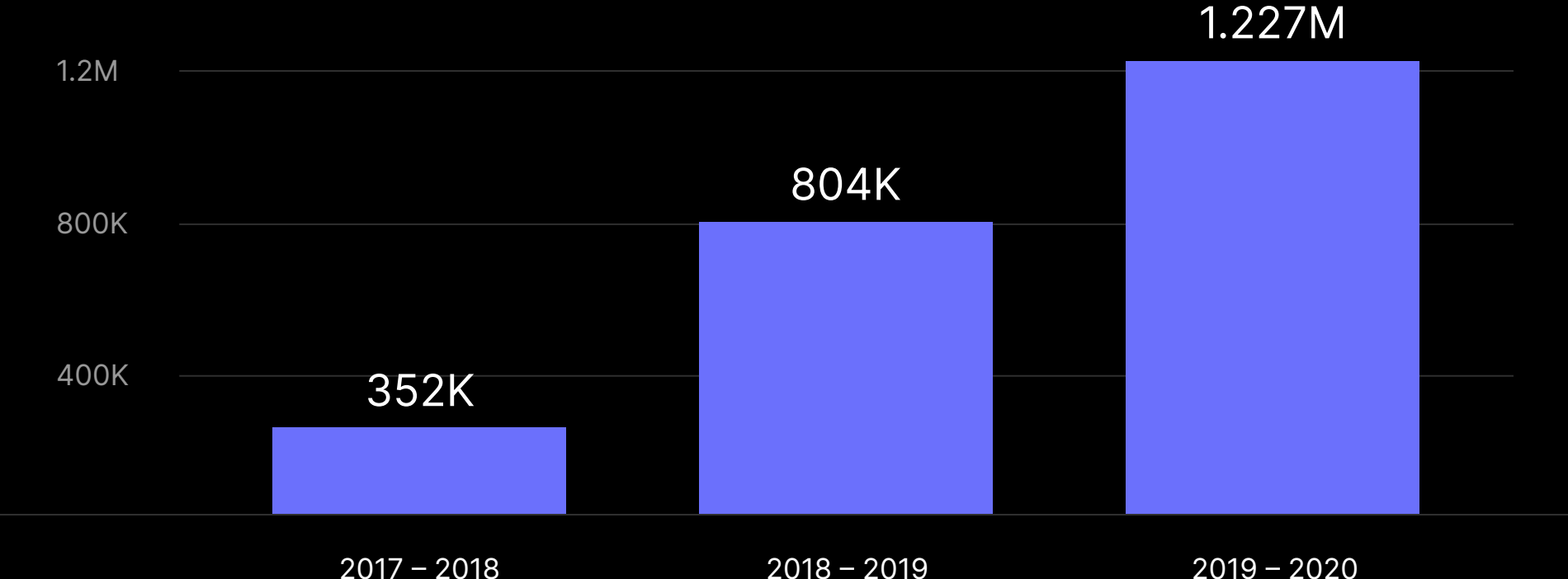

## Community

### Toshiaki Kameyama

800 PR **J** on GitHub

Igor Wojda 145 tickets in YouTrack

### Márton Braun

700 answers **on** on Stack Overflow

#### Florina Muntenescu

blogs about Kotlin for 15.7k followers

### Cedric Beust

maintainer of the Klaxon library with 1.5k

### Google Compiler Team

more than 900 commits vin Kotlin compiler

And many more!

## Stack Overflow growth

#### Answers

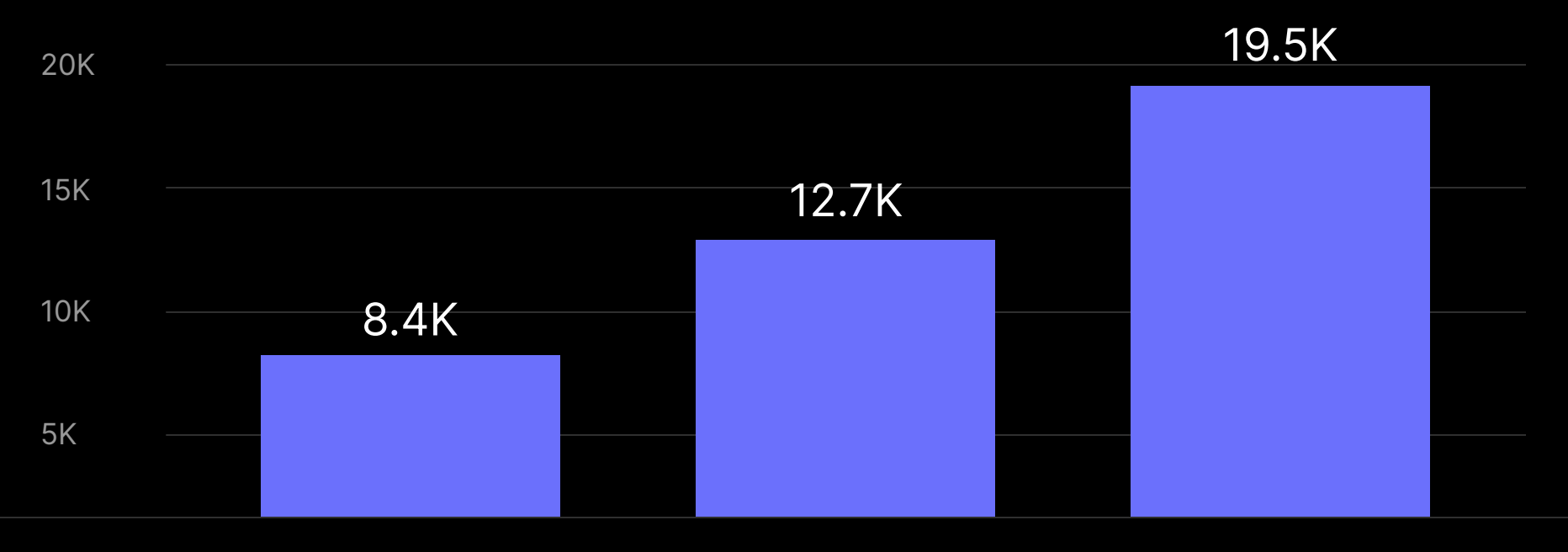

2017 2018 2018 2019

 $2019 - 2020$ 

## GitHub growth

#### New Kotlin projects

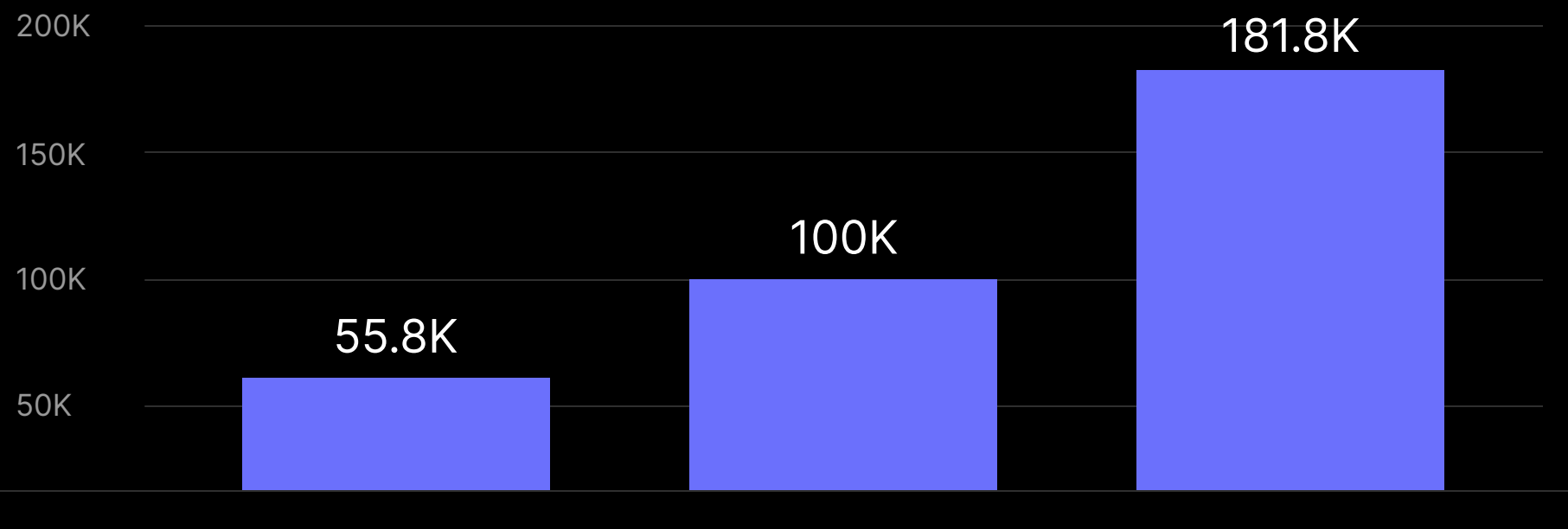

2017 2018 2018 2019 2019 2020

Community numbers

## 32K Slack

## 37K Reddit

- 94K Twitter
- User groups 200

#### Contributing to Kotlin Staying in Touch)

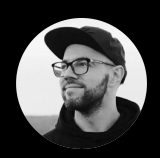

Egor Tolstoy Head of Product Management

## Performance & Quality

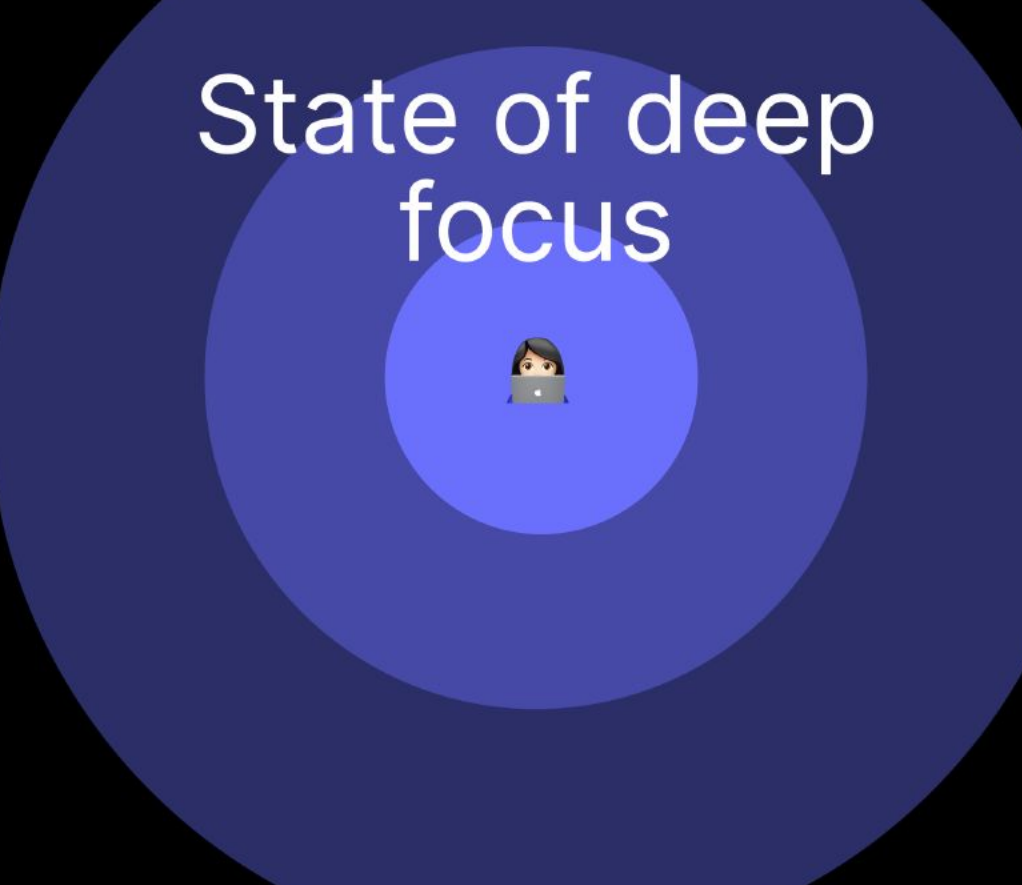

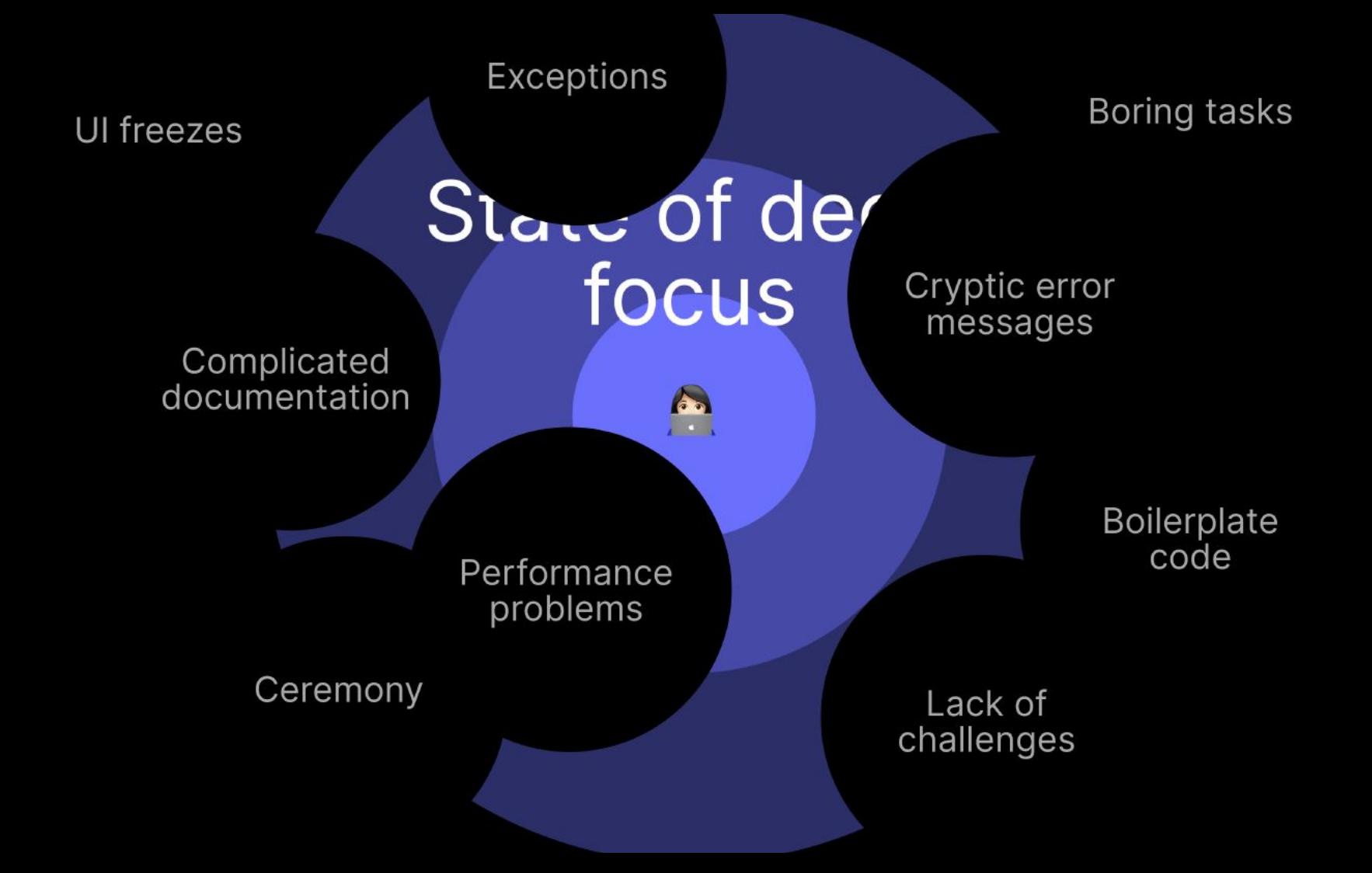

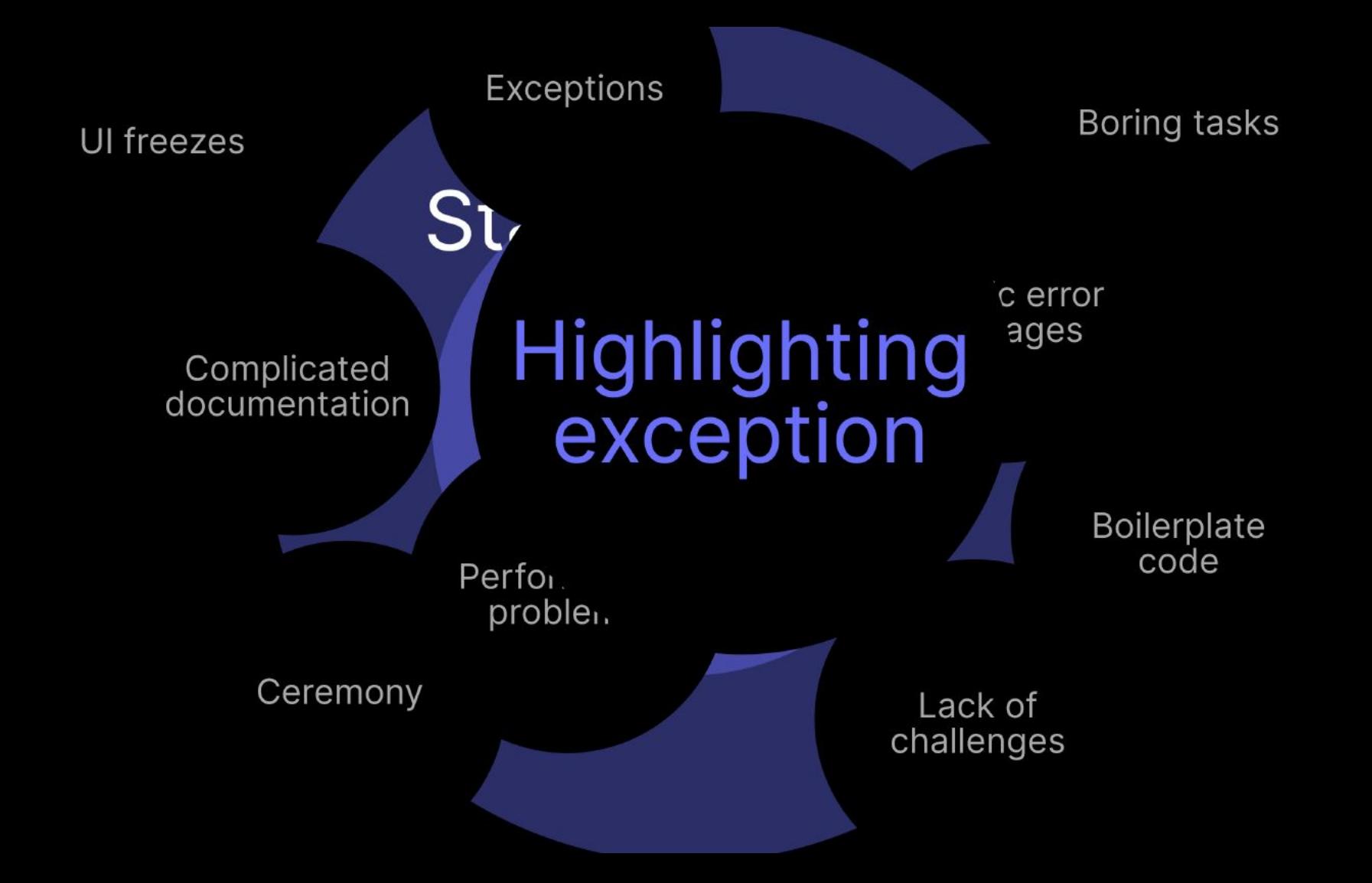

## Code completion speed **Completion** speed

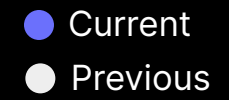

Based on anonymous usage statistics

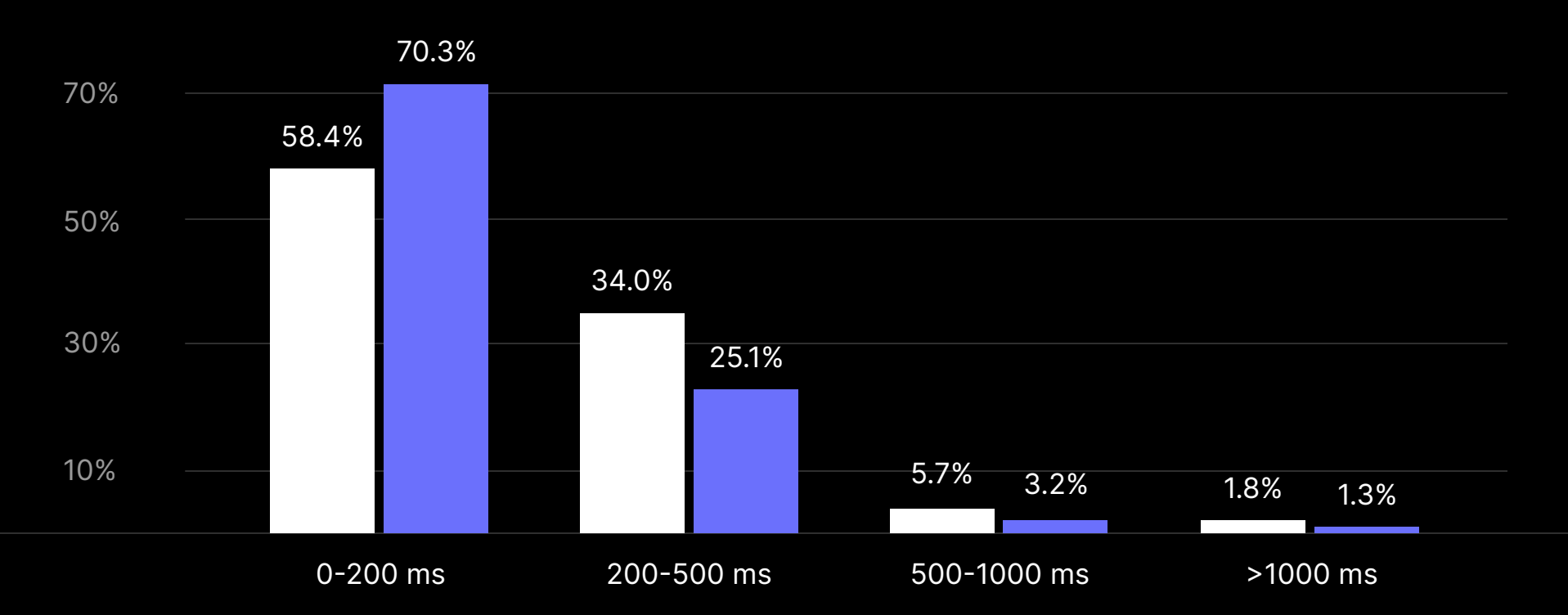

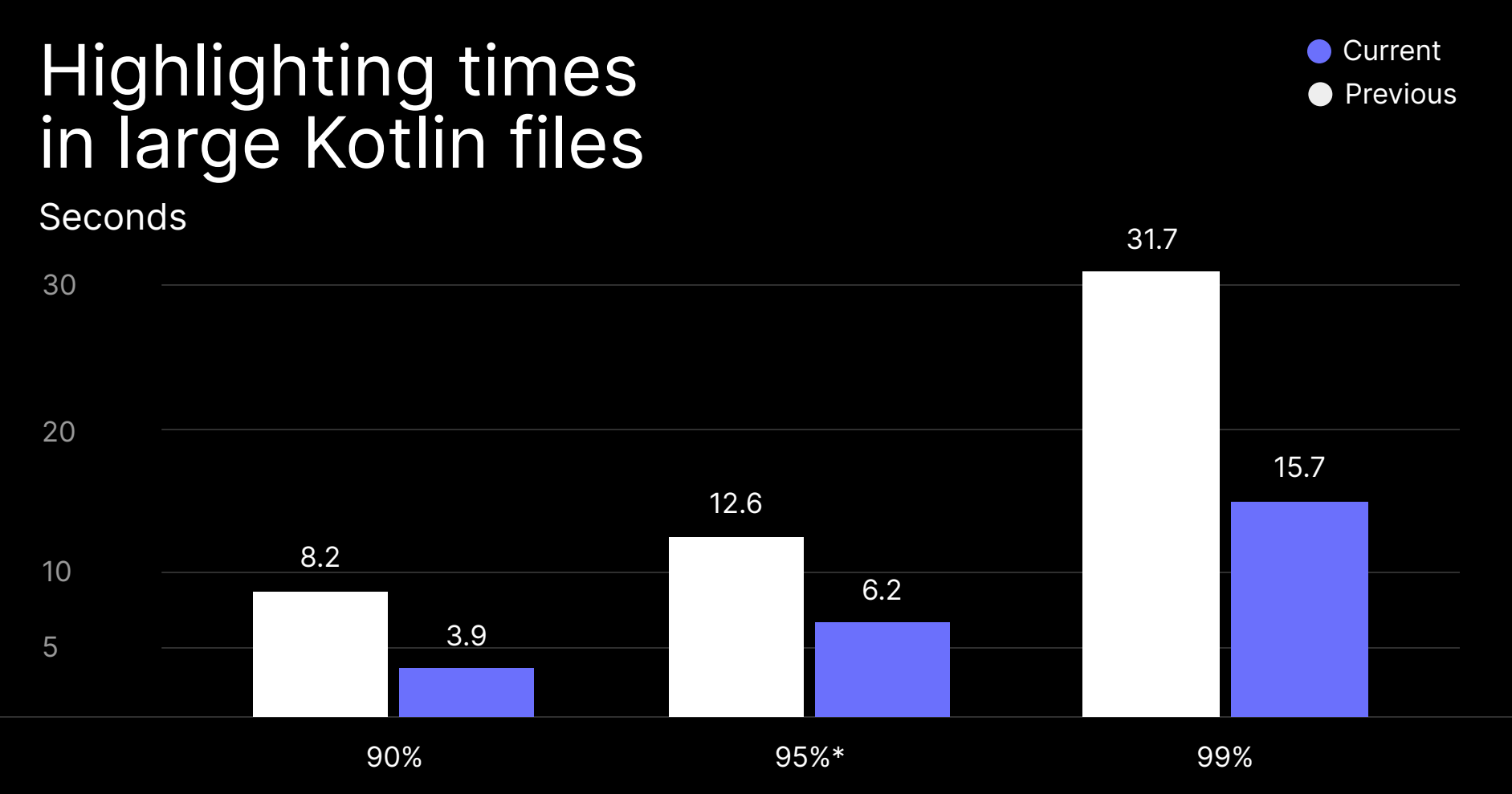

\* 95th percentile means that in 95% of cases highlighting time is less than 6.2s

### Kotlin 1.4 in IntelliJ-based IDEs: Boosting Quality and Performance

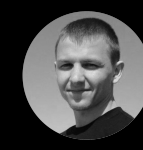

Anton Yalyshev Product Manager in IntelliJ Kotlin plugin

#### Project import process performance

Scripting performance and stability

Faster Kotlin/Native compilation

Quality of crosslanguage refactorings

> UltraLight classes to accelerate Java /Kotlin interop

Usages speed

Navigation and Find

Typing / completion / highlighting speed

Kotlin/Native disk footprint improvements

Gradle incremental compilation performance Project import process performance

Scripting performance and stability

Faster Kotlin/Native compilation

## New compiler frontend

Navigation and Find Usages speed

Quality of crosslanguage refactorings

> UltraLight classes to accelerate Java /Kotlin interop

Typing / completion / highlighting speed

Kotlin/Native disk footprint improvements

Gradle incremental compilation performance

## New Compiler Stanislav **Erokhin**

## New compiler

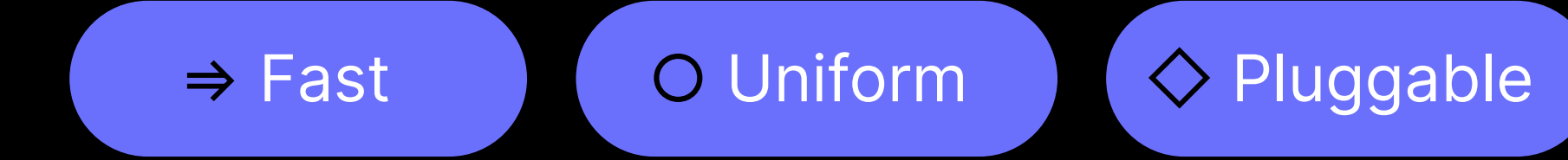

## Kotlin compiler

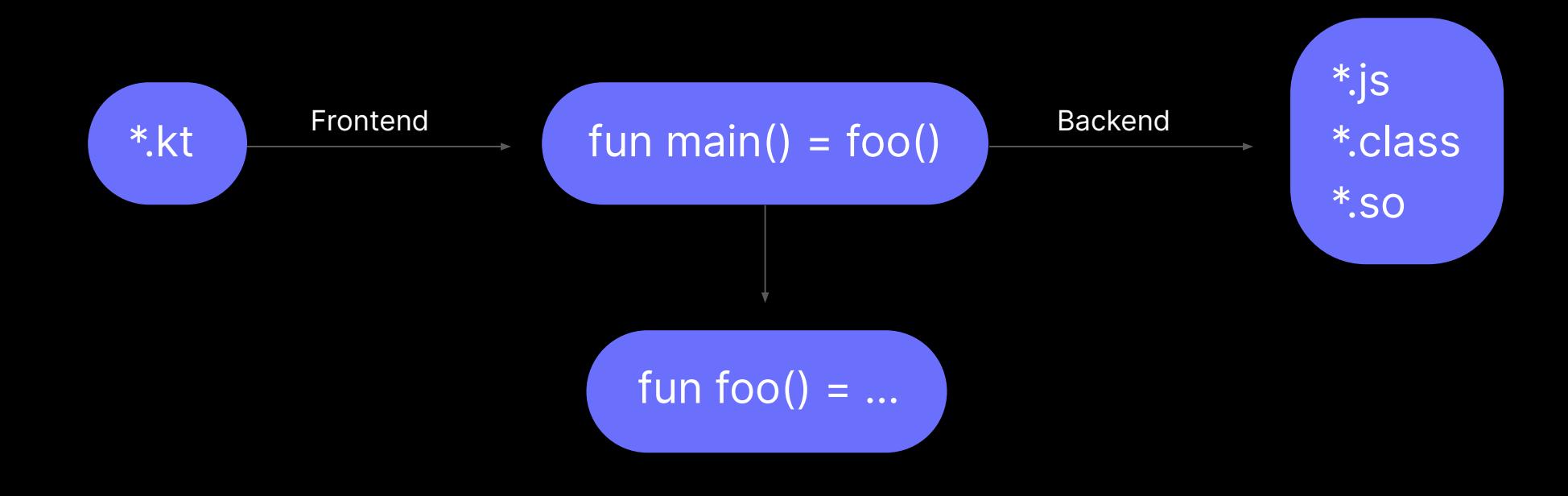

### Expected speed improvements with new frontend

Not in 1.5

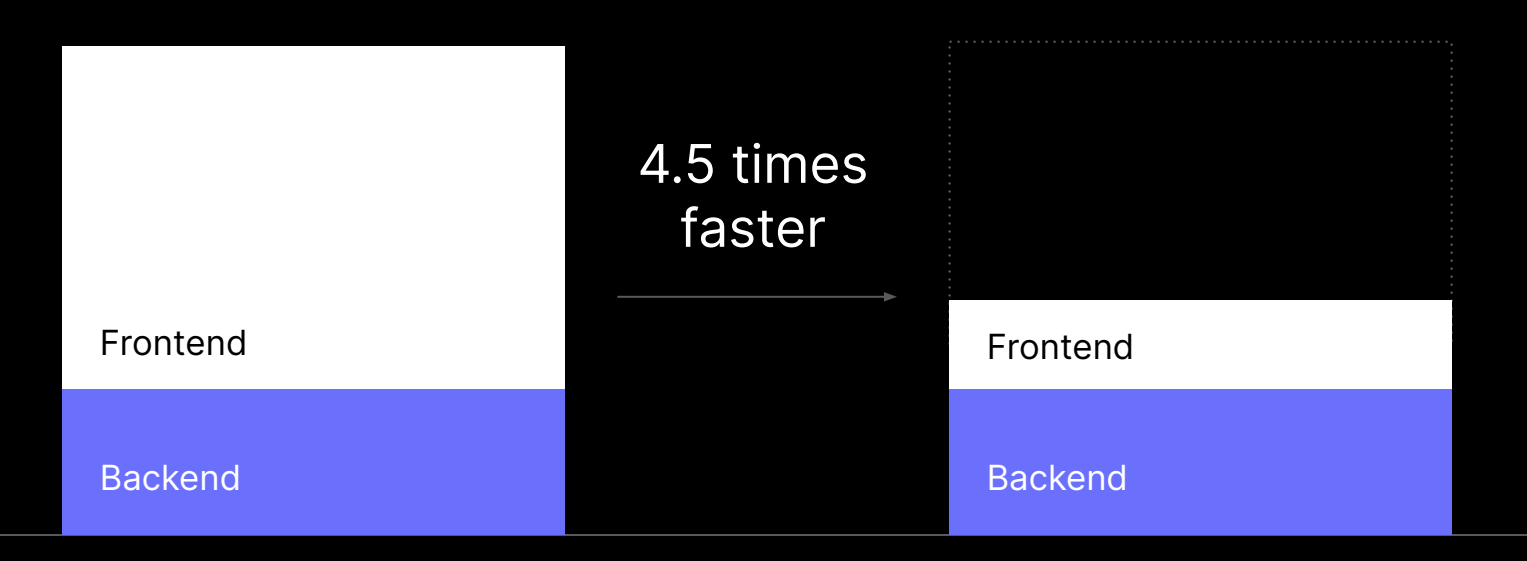

Old compiler New compiler

## Reworked type inference

Stable in Kotlin 1.4

- Fixes 300+ existing issues
- Enables new language features
- Supports more complicated scenarios

### New Language Features

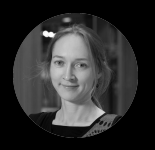

Svetlana Isakova Developer Advocate in Kotlin

## Unified backends

old infrastructure new infrastructure

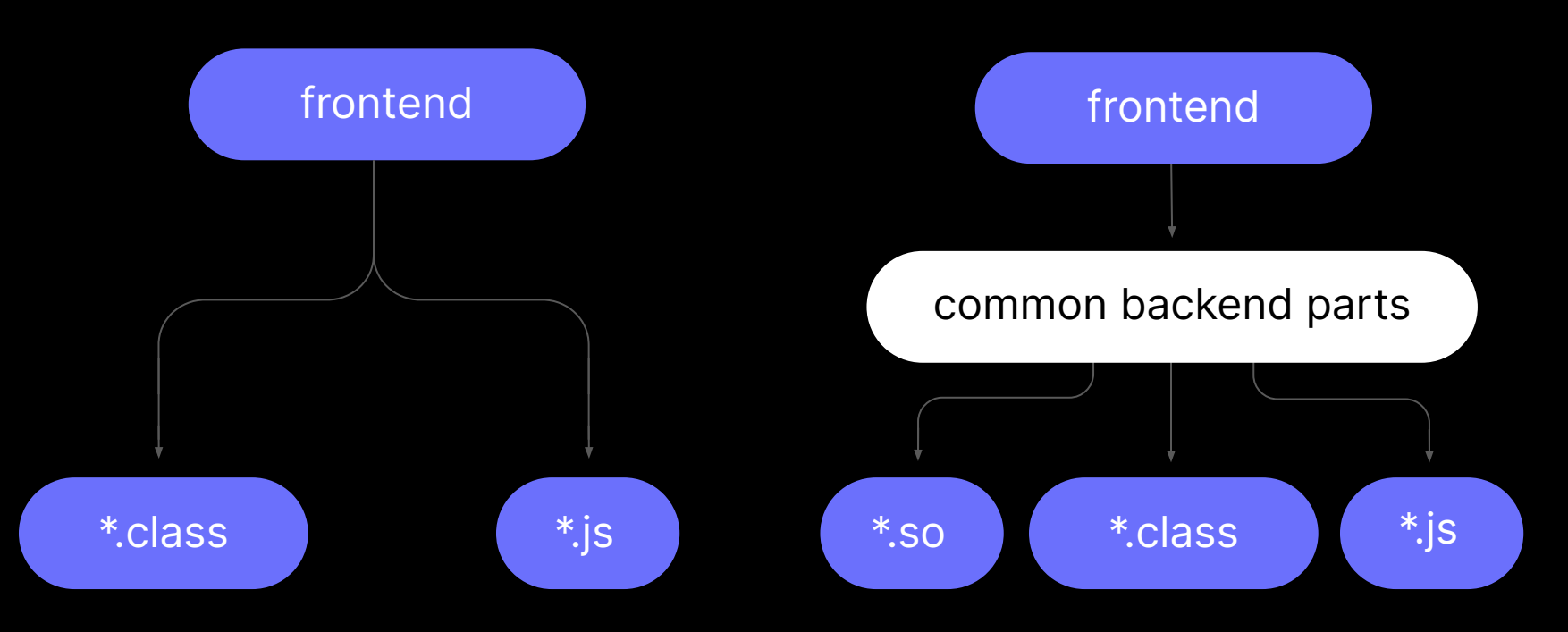

### Kotlin 1.4 backends

### Kotlin/Native is already there

### Kotlin/JS backend is in Alpha

Resulting JS size: up to 2 times smaller

### Kotlin/JVM backend is in Alpha

used by JetPack Compose

Server-side Programming Roman **Elizarov** 

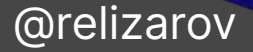

### Kotlin 1.0: Pragmatic Language for JVM and Android

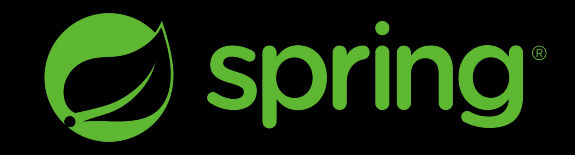

```
@Entity
class User(
    var login: String,
    var firstname: String,
    var lastname: String,
    @Id @GeneratedValue var id: Long? = null
```
)

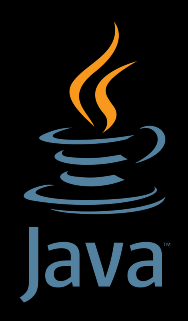

## Java 14 Java 15

JEP 359: Records (preview)

JEP 384: Records (2nd preview) JEP 360: Sealed classes (preview)

## Java SAM conversion

```
public interface Action {
    void perform();
}
```

```
acceptAction {
    // do something
}
```
## Kotlin 1.4 functional interfaces

fun interface Action { fun perform() }

```
acceptAction {
    // do something
}
```
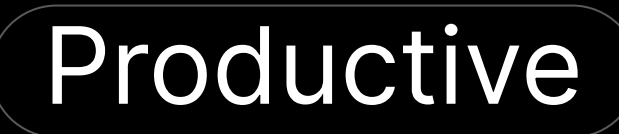

# server-side

# development

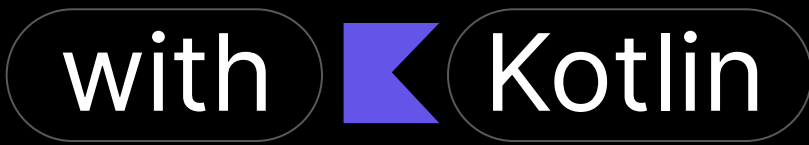

### Server-side Kotlin coroutines

@GetMapping("/{id}") suspend fun findOne(@PathVariable id: String): User? = userRepository.findOne(id) ?: throw CustomException("User not found")

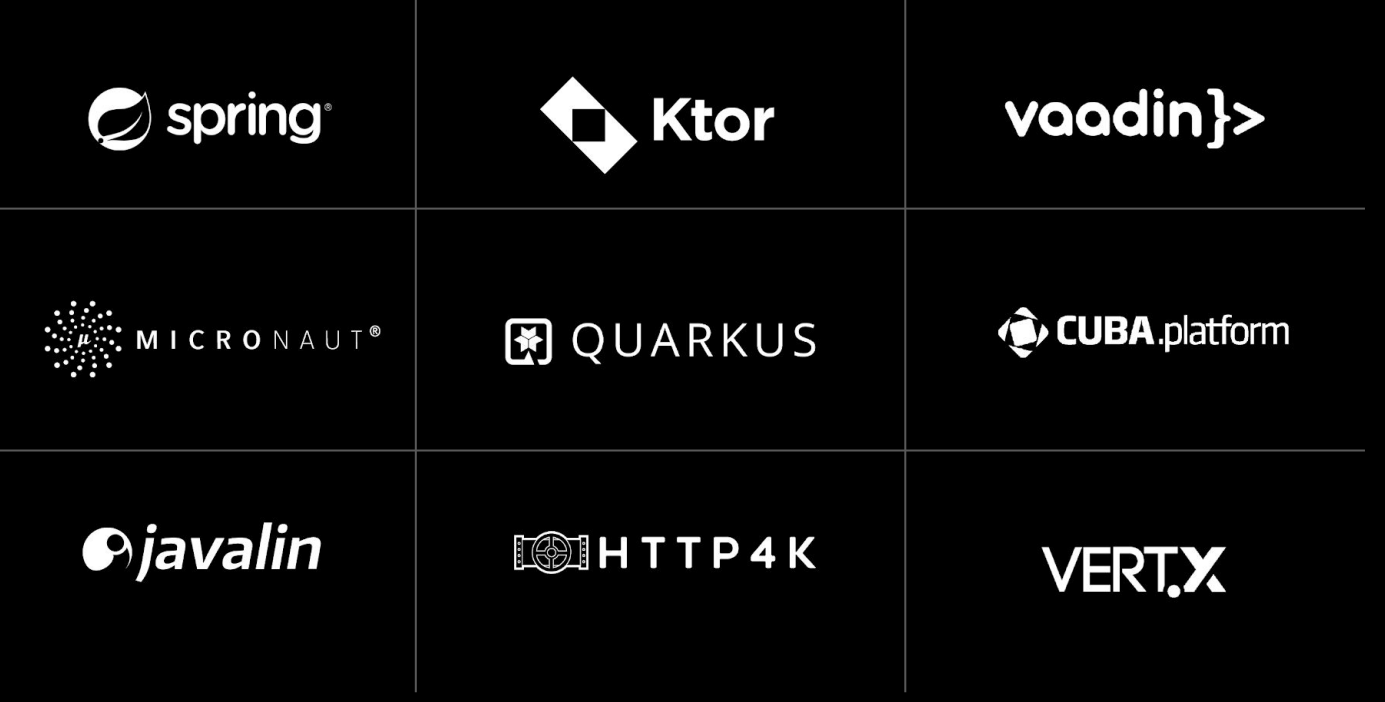

 $\rightarrow$  kotl.in/server-side

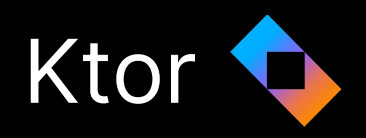

}

```
fun main() {
   val server = embeddedServer(Netty, port = 8080) {
       routing {
           get("/") {
               call.respondText("Hello Ktor!")
 }
 }
 }
   server.start(wait = true)
```
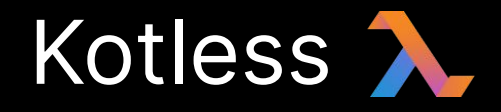

}

```
class Server: Kotless() {
   override fun prepare(app: Application) {
       app.routing {
           get("/") {
               call.respondText("Hello Kotless!")
 }
 }
 }
```
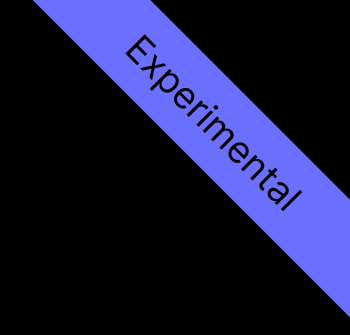

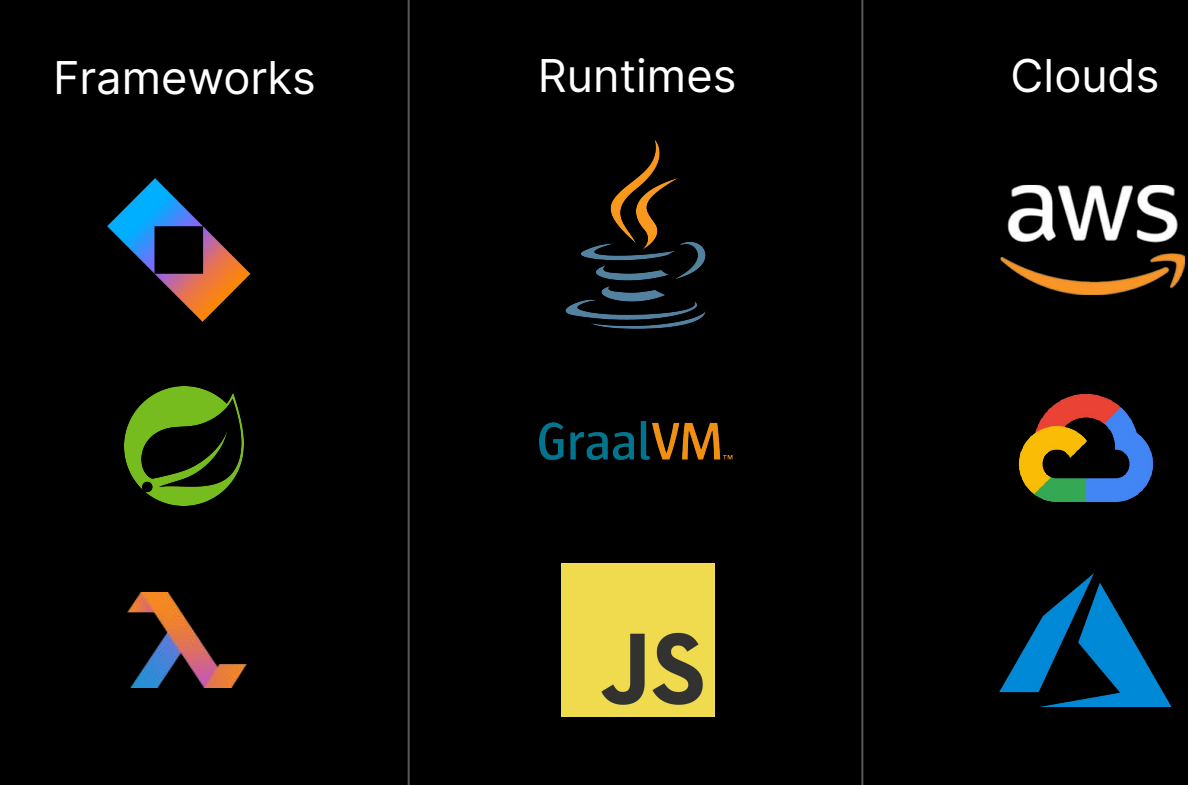

## Kotlin server-side adoption

#### **A ATLASSIAN**

#### **Future of Jira Software**

Powered by Kotlin

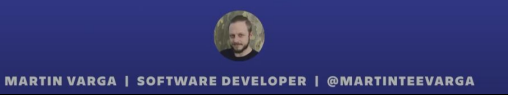

**ING Blog** 

Introducing Kotlin at ING, a long but rewarding story

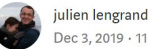

**Adobe Tech Blog** ADOBE EXPERIENCE PLATFORM & ADOBE I/O CREATIVE CLOUD

#### Streamlining Server-Side App Development with Kotlin

Authors: Rares Vlasceanu, Florentin Simion, and Jenny Medeiros.

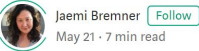

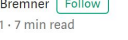

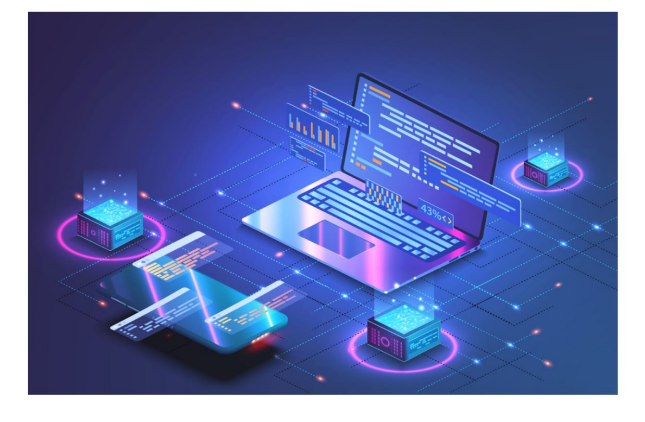

### Server-Side Development with Kotlin

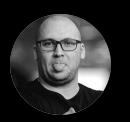

Anton Arhipov Developer Advocate in Kotlin

### Ktor: Past, Present, and Future!

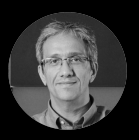

Hadi Hariri Developer Advocate in Kotlin, Team Lead in Ktor

### The State of Kotlin Support in Spring

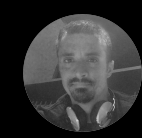

Sébastien Deleuze Spring Framework committer and Kotlin at VMware

### **Serverless** Development with Kotlin

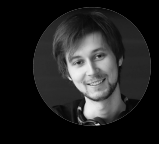

Vladislav Tankov Team Lead in Kotless

# The MPP **Vision**  Svetlana Isakova

@sveta\_isakova

## Kotlin Multiplatform

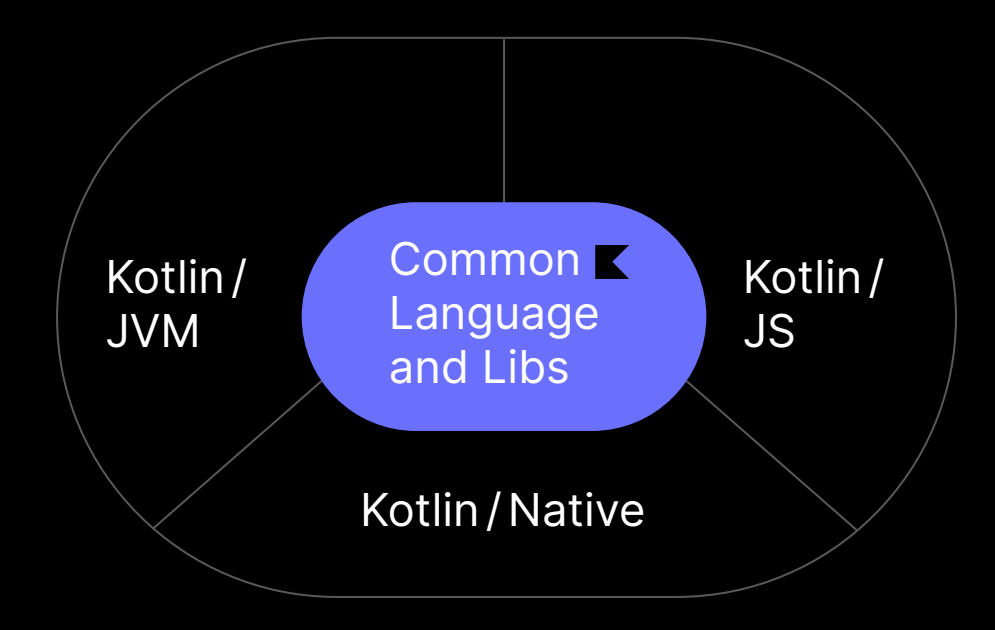

# Kotlin Multiplatform

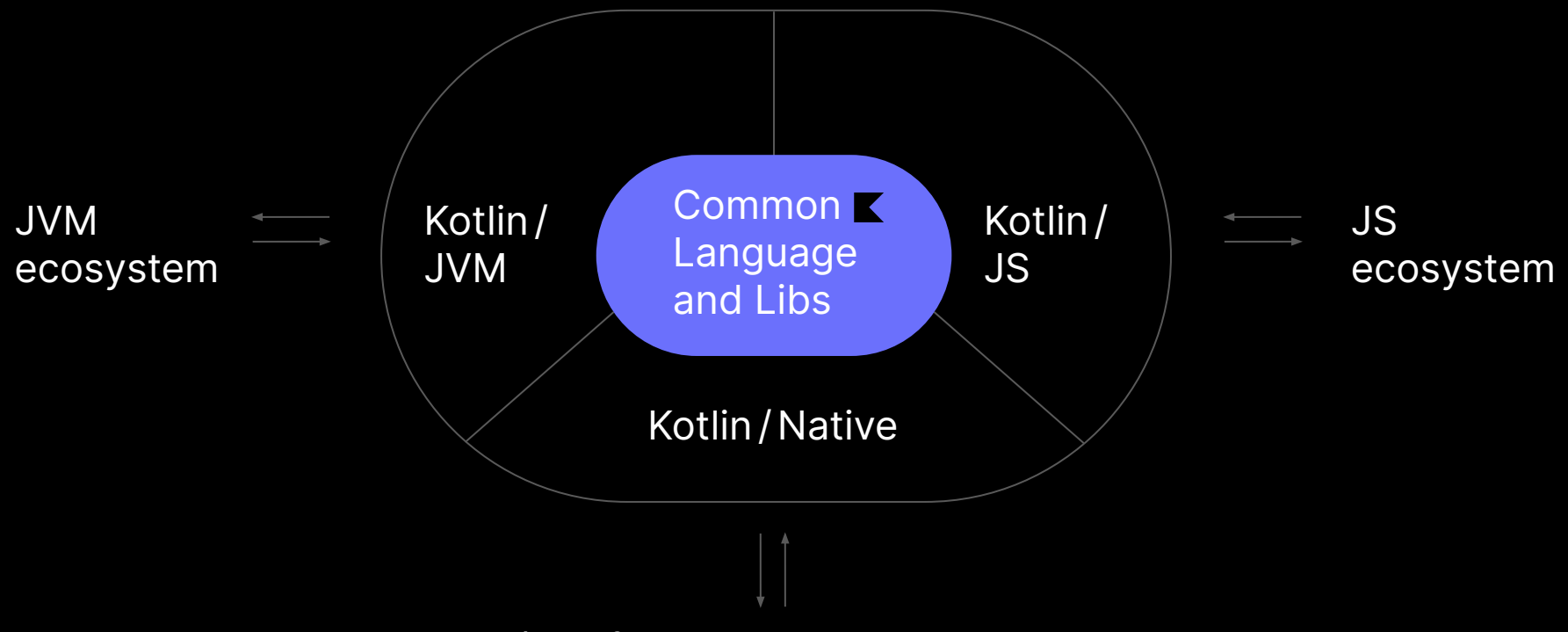

Obj-C / Swift ecosystem, Native libraries

## Multiplatform core libraries

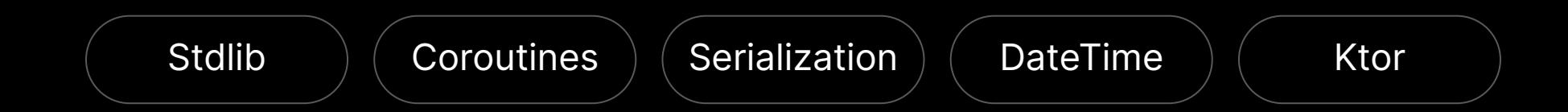

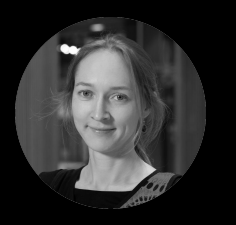

#### Svetlana Isakova

News From the Kotlin Standard Library

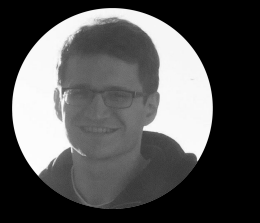

Seva Tolstopyatov

Coroutines Update

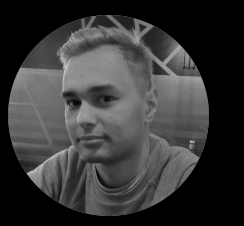

Leonid Startsev

kotlinx.serialization 1.0

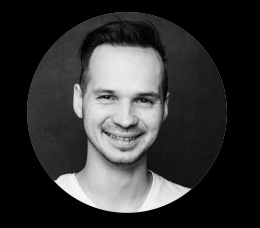

Ilya Gorbunov

Introducing DateTime

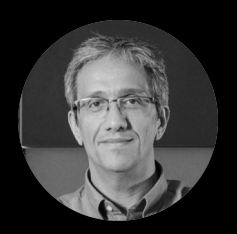

Hadi Hariri

Ktor: Past, Present, and Future!

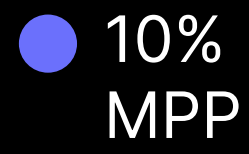

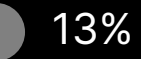

Android, JS, Native, Unknown

### Kotlin usage in IntelliJ IDEA

Here we don't count Android Studio

77% JVM

# Kotlin/JS

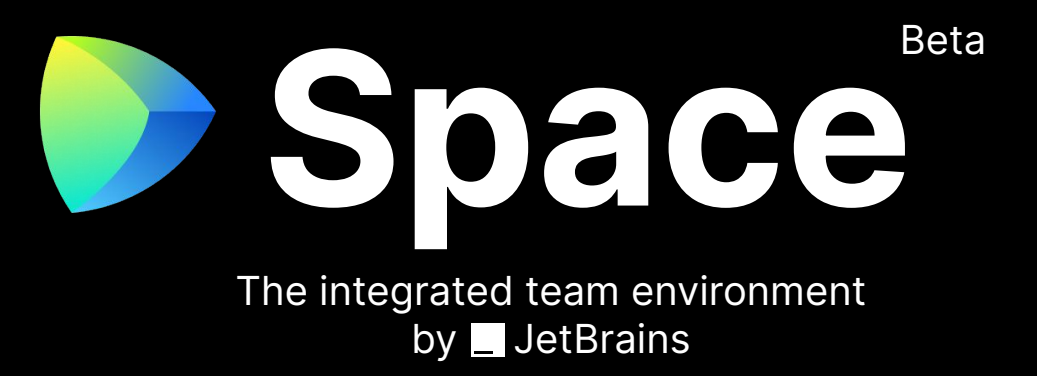

Kotlin DSL for styled-components

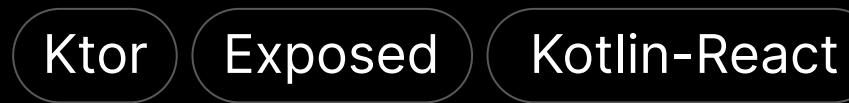

# New Kotlin/JS Compiler Backend Old JS Backend

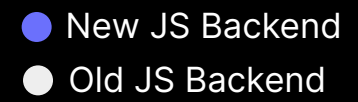

Improved interoperability with TypeScript / JavaScript Decreased size of generated binaries

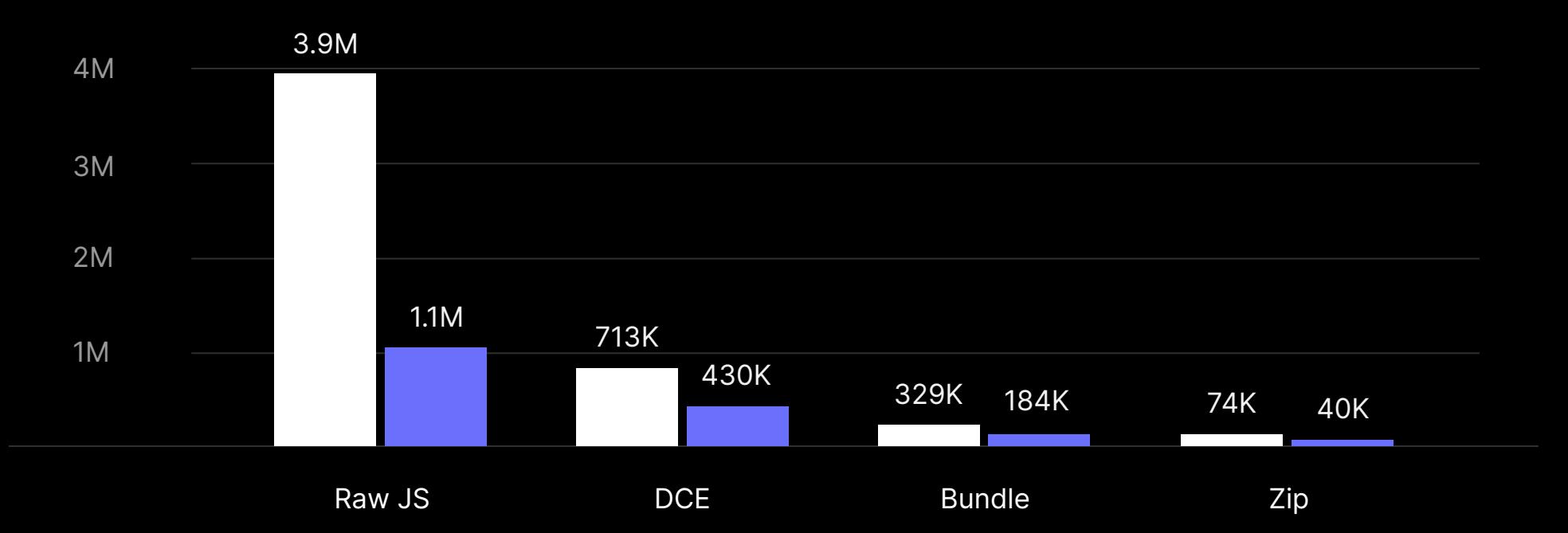

## Community frameworks & libraries

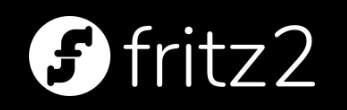

### $\begin{picture}(40,4) \put(0,0){\line(1,0){10}} \put(15,0){\line(1,0){10}} \put(15,0){\line(1,0){10}} \put(15,0){\line(1,0){10}} \put(15,0){\line(1,0){10}} \put(15,0){\line(1,0){10}} \put(15,0){\line(1,0){10}} \put(15,0){\line(1,0){10}} \put(15,0){\line(1,0){10}} \put(15,0){\line(1,0){10}} \put(15,0){\line(1,0){10}} \put(15,0){\line(1,$

 $\boldsymbol{V}$ **KVision** 

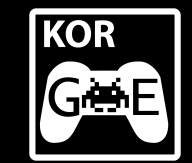

### WebAssembly + Kotlin

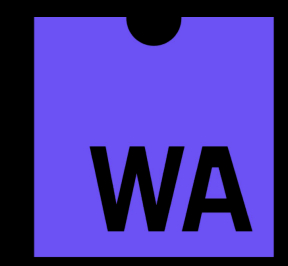

Prototype in progress

### Kotlin/JS in 1.4 and beyond

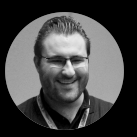

Sebastian Aigner Developer Advocate in Kotlin

Kotlin Multiplatform **Mobile**  Anastasia Kapanina

@a\_kapanina

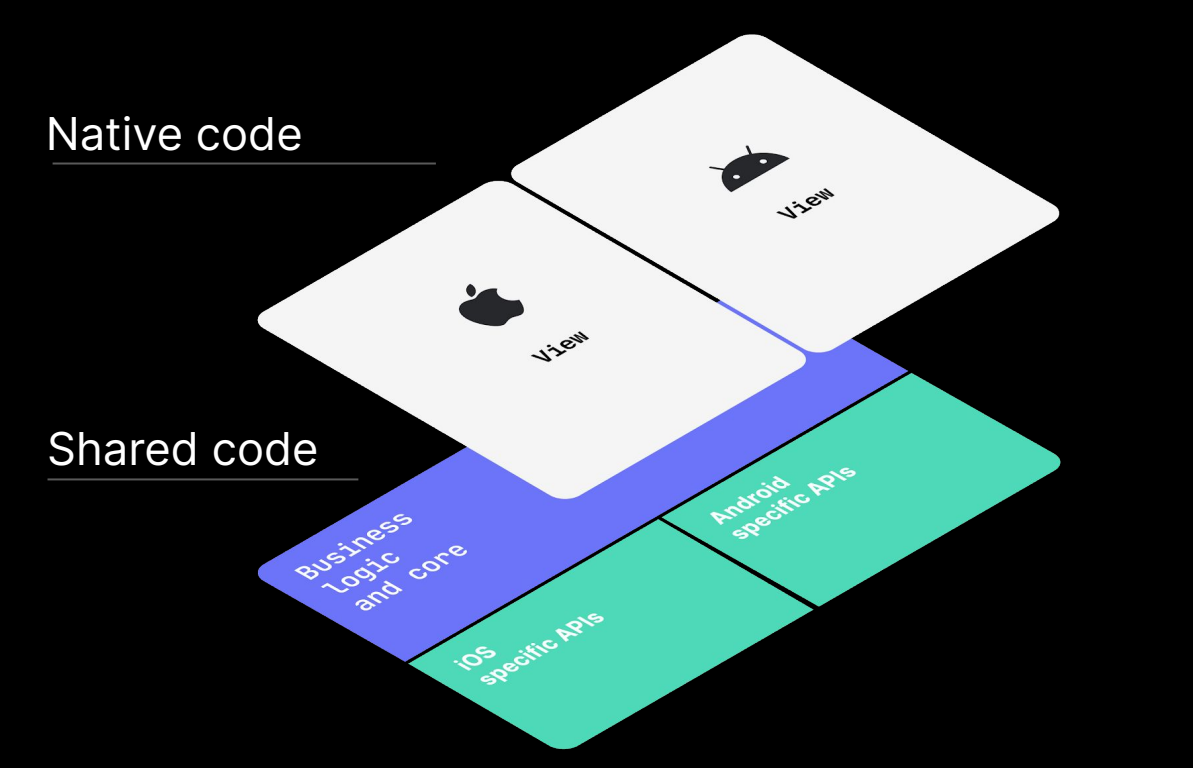

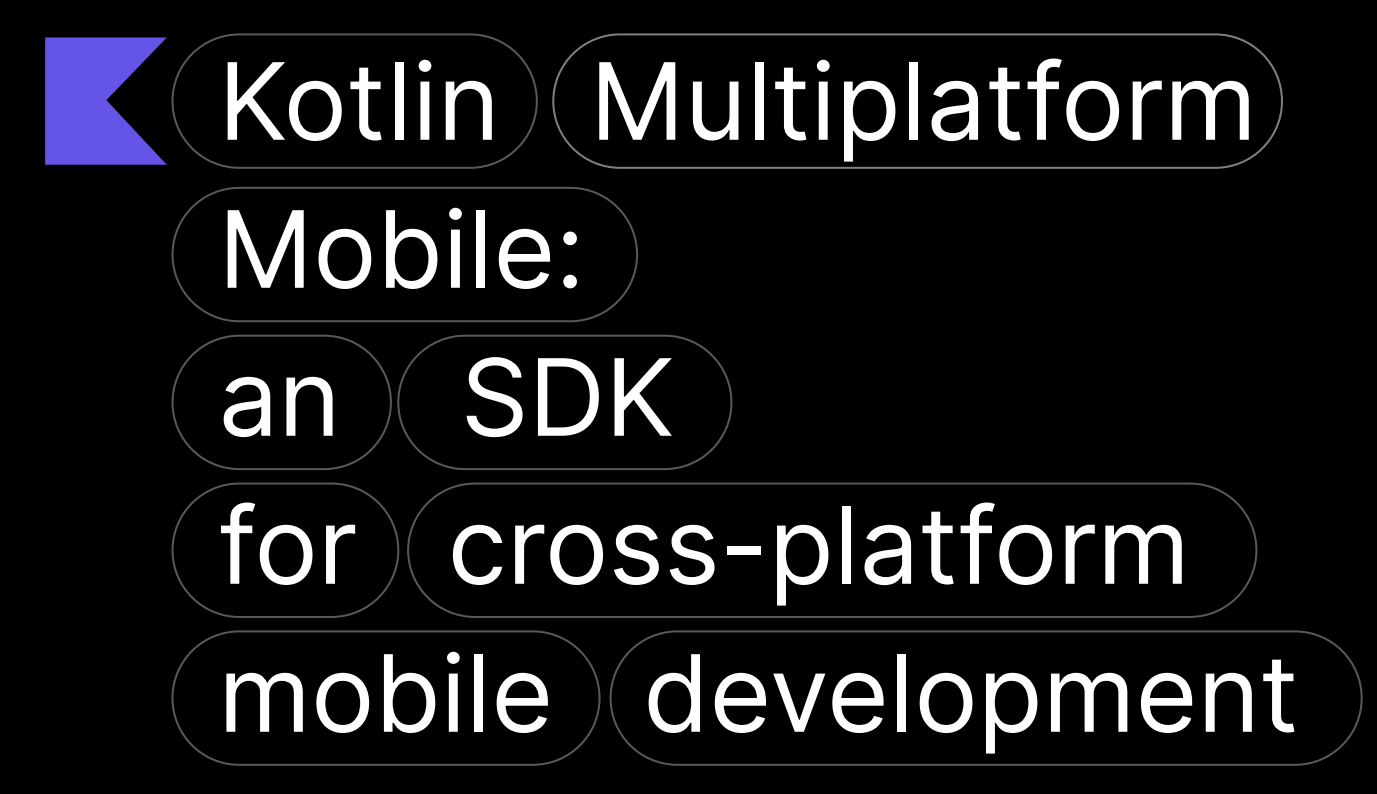

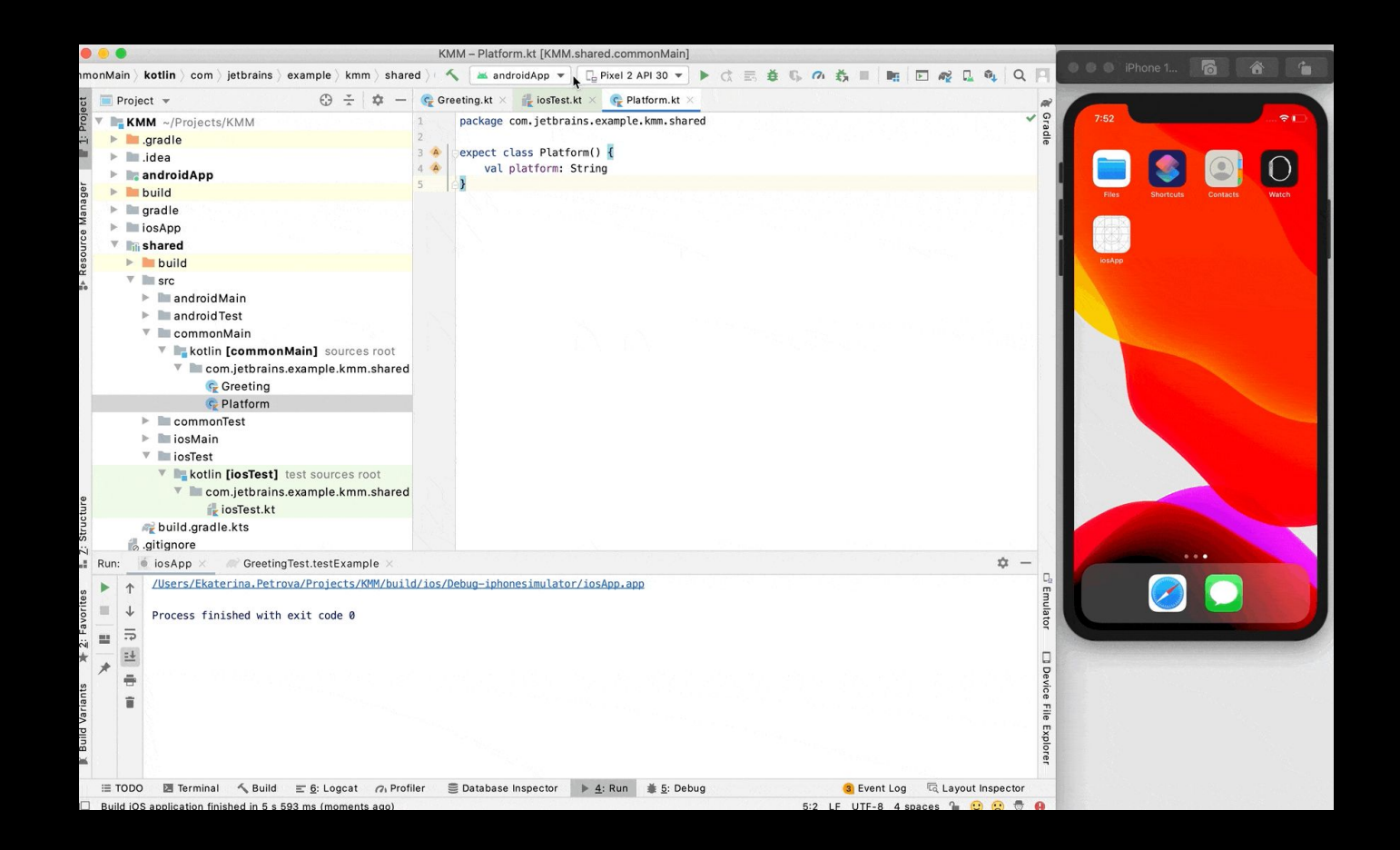

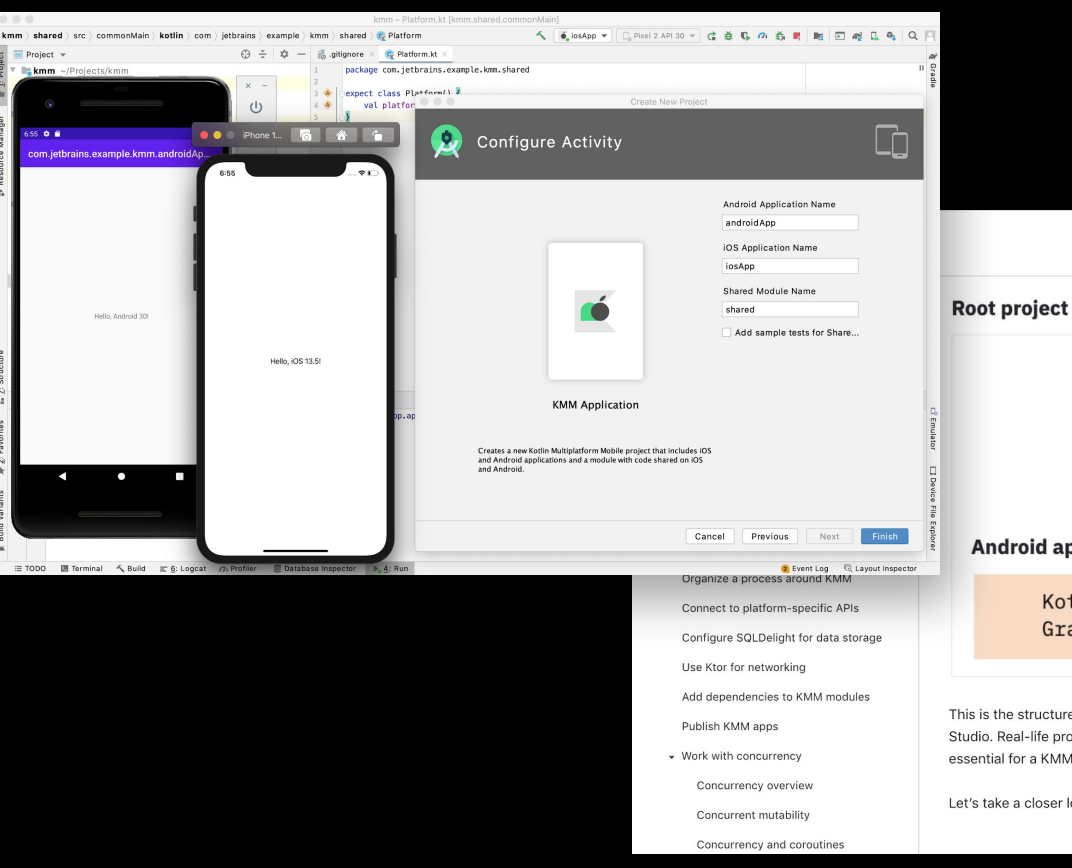

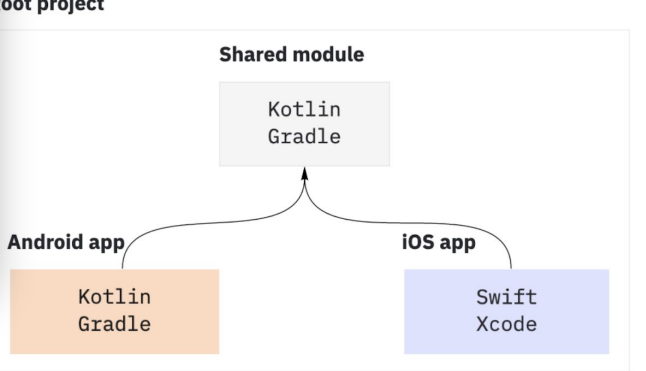

This is the structure of a KMM project that you create with a Project Wizard in IntelliJ IDEA or Android Studio. Real-life projects can have more complex structure; we consider these three components essential for a KMM project.

Let's take a closer look at the basic project and its components.

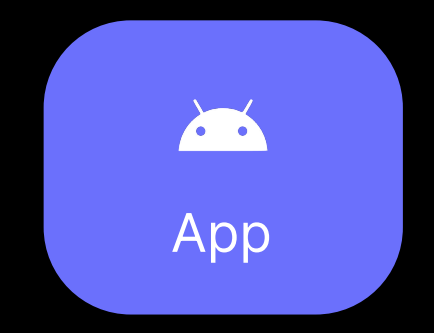

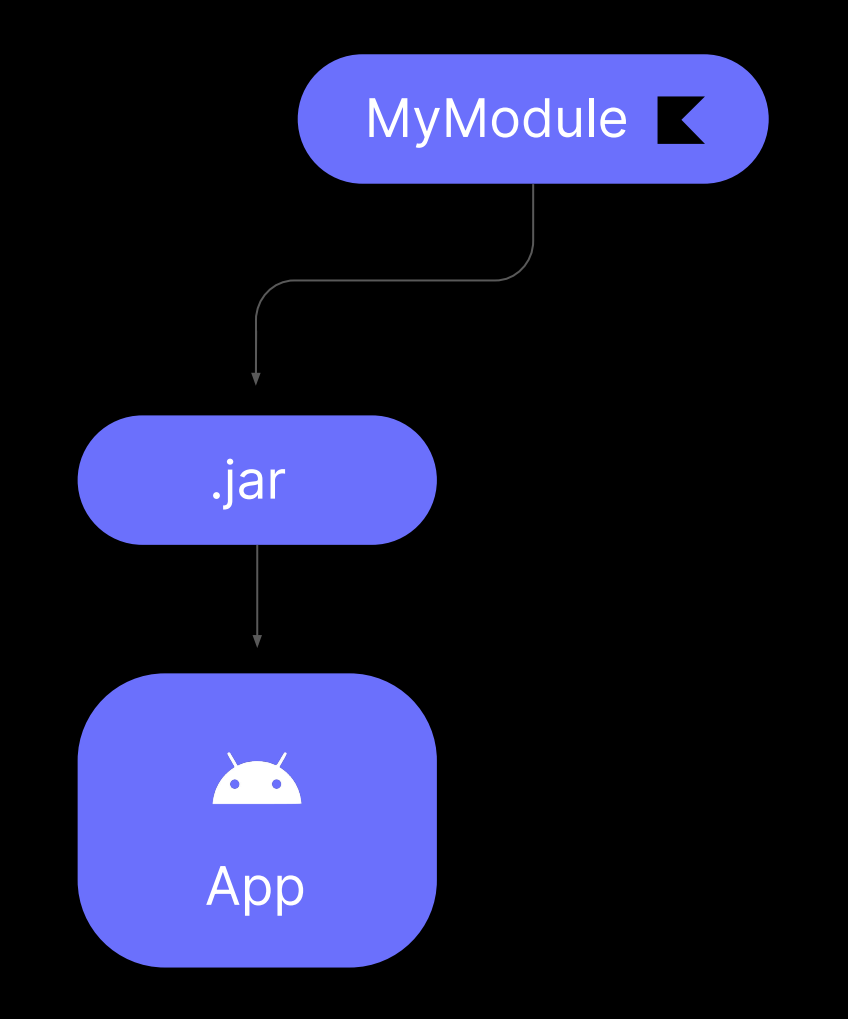

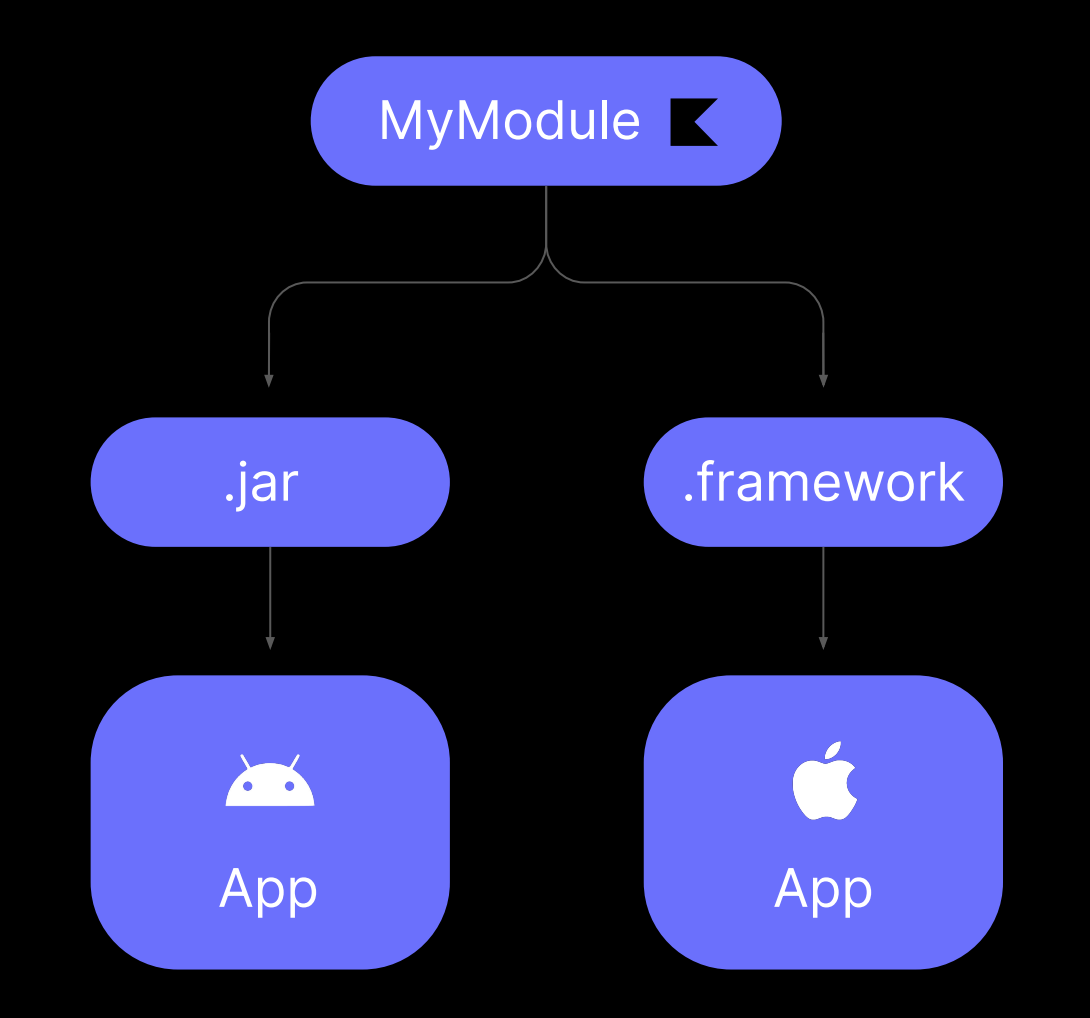

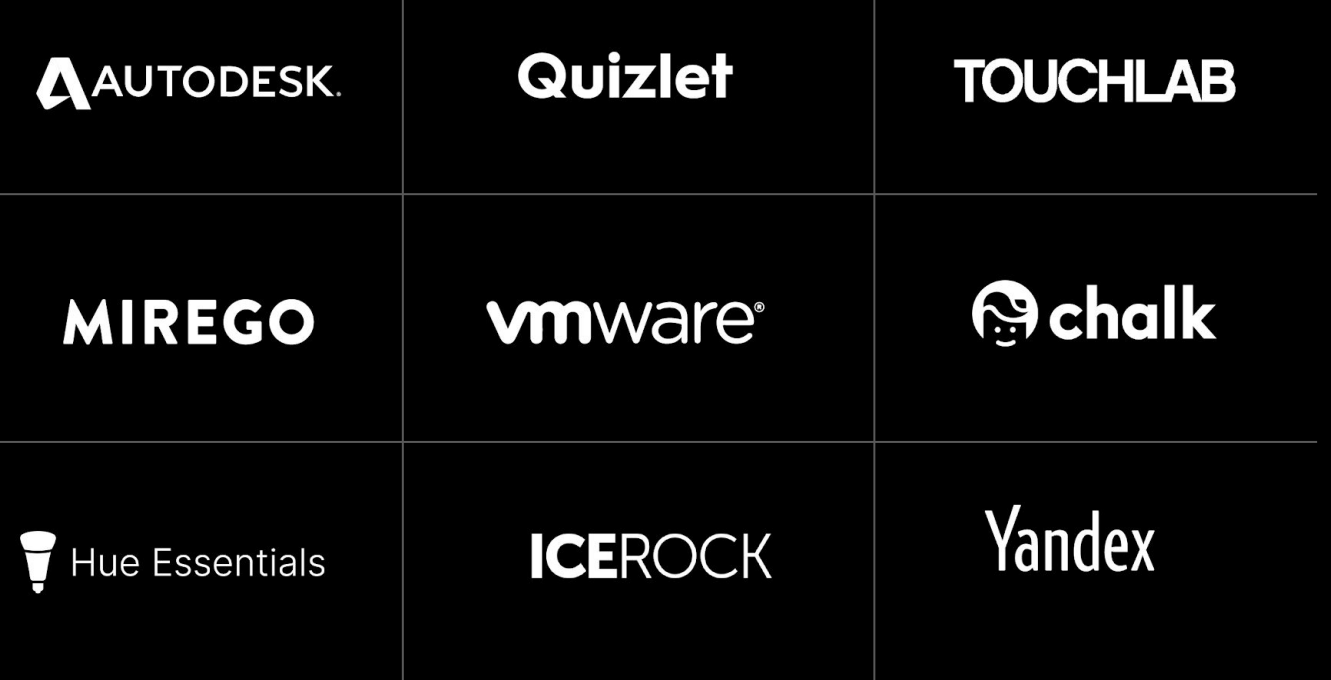

# KMM Alpha → Beta

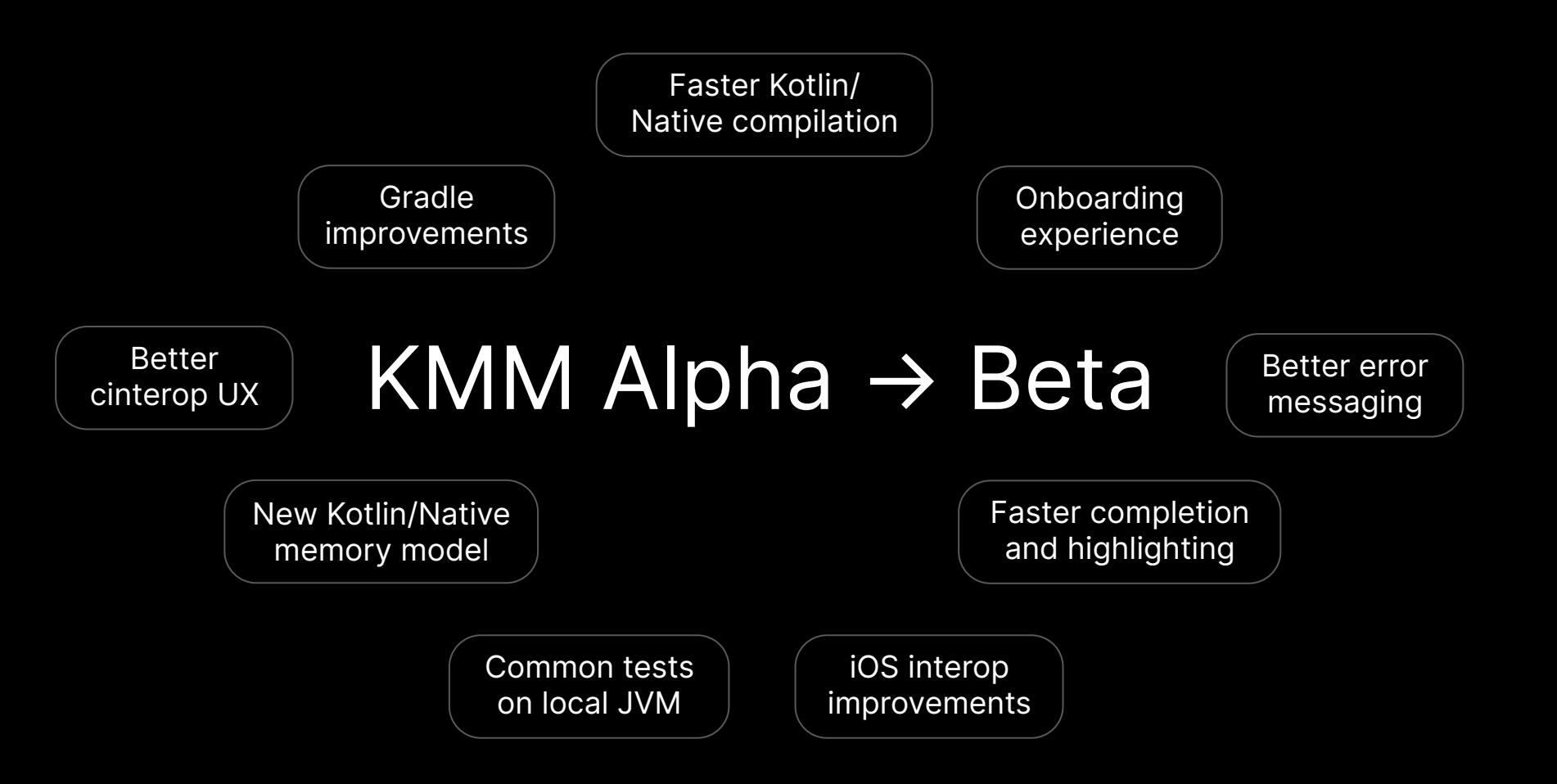

### Kotlin 1.4 in Android

### Diving into Kotlin Multiplatform

### It's time to Kotlin Multiplatform Mobile

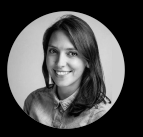

Florina Muntenescu Android Developer Advocate in Google

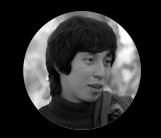

Dmitry Savvinov Team Lead in Kotlin Multiplatform Mobile

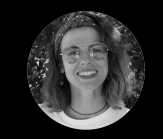

Ekaterina Petrova Developer Advocate in Kotlin

# Wrap-up Andrey **Breslav**

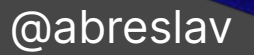

## Kotlin developers

### Back-end / Server

### Front-end / Mobile / Web

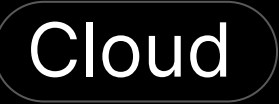

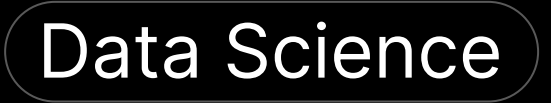

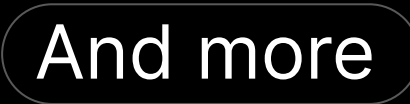

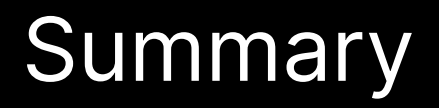

Performance and quality

### New compiler

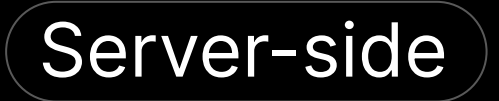

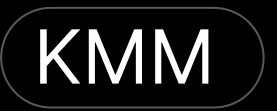

# [→ kotl.in/roadmap](http://kotl.in/roadmap)
## A Look Into the Future

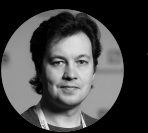

Roman Elizarov Team Lead in Kotlin Language Research

## Welcome to the Kotlin 1.4 Online Event!

@kotlin @jetbrains